# **Appendix A**

This appendix presents the schematics for the ringdown tag reader, the ringdown tag reader front end driver, and the swept-frequency tag reader.

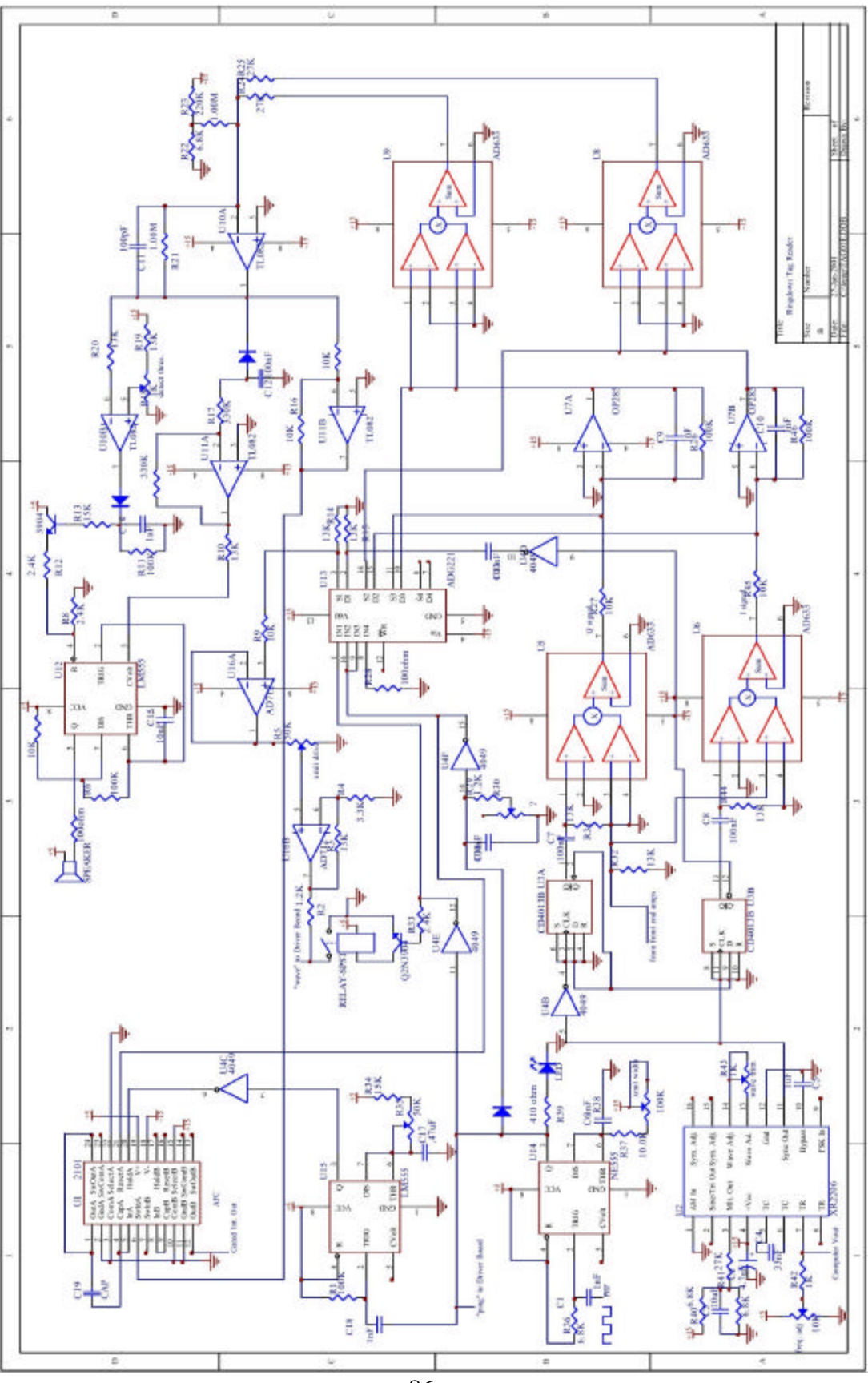

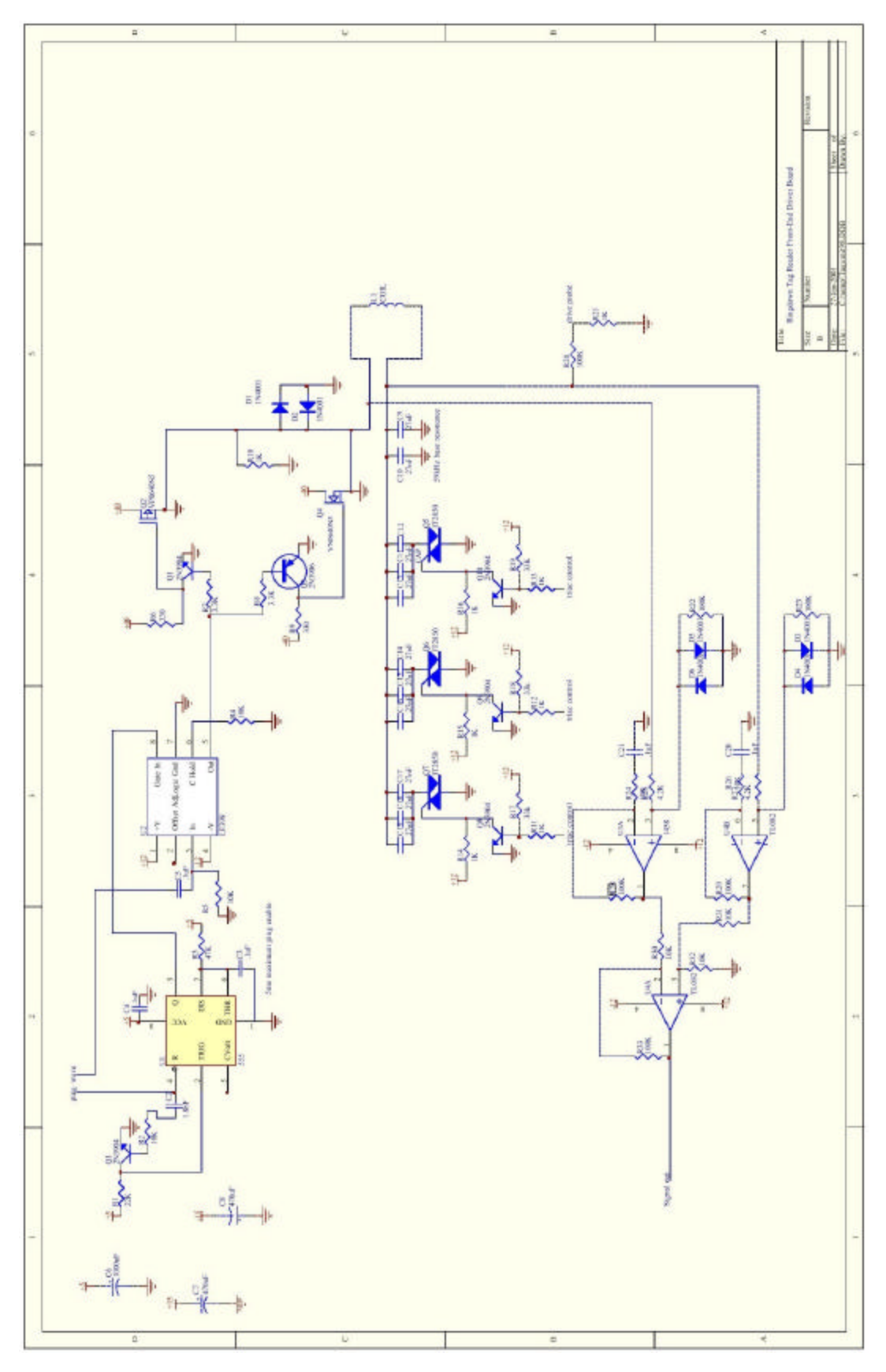

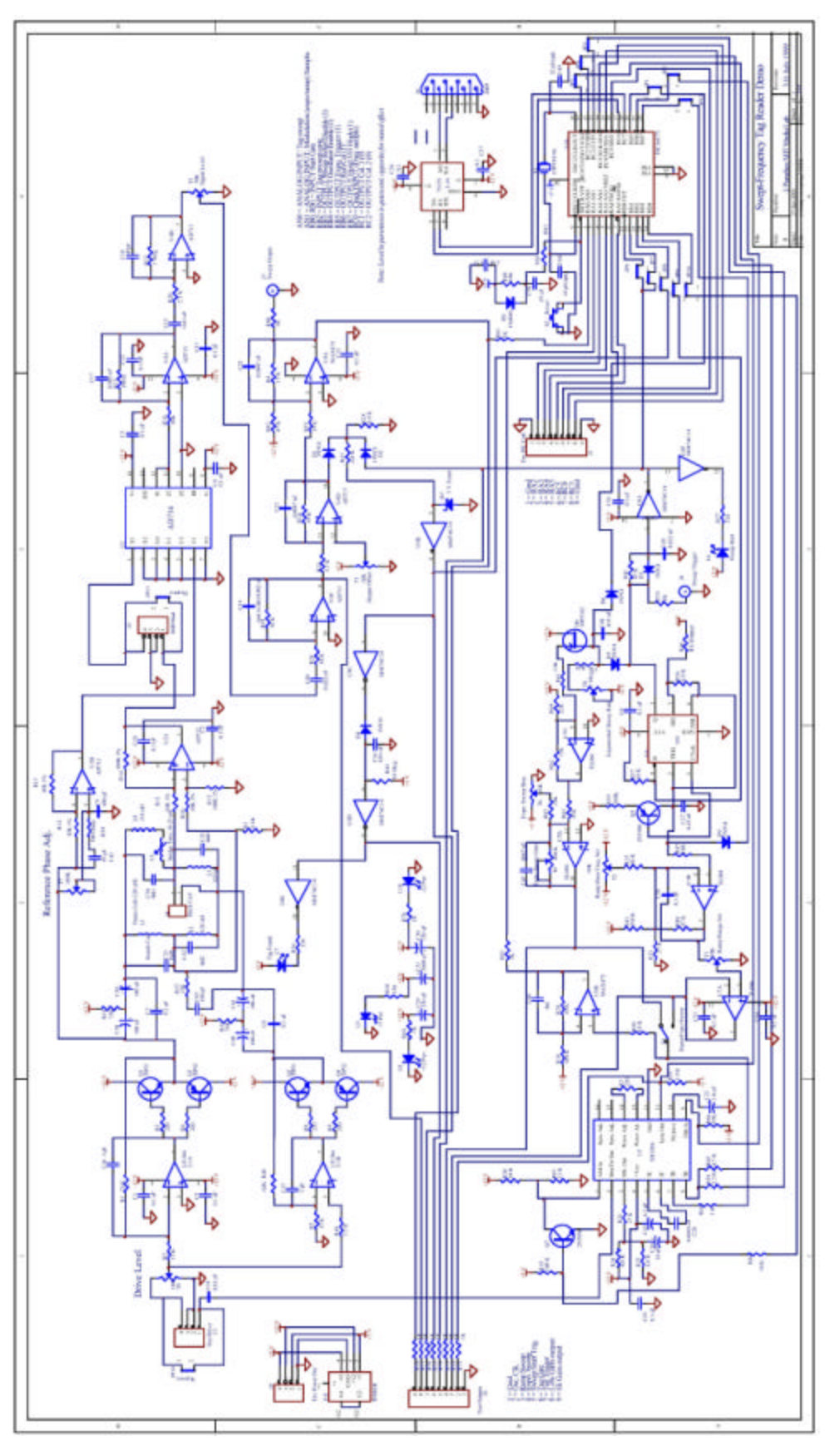

# **Appendix B**

Here we present the information necessary to implement the frequency drift compensation algorithms described in section 3.5.

On each normal sweep, the tag reader samples the output voltage of the tag system several hundred times, and for each peak that exceeds the baseline threshold, it outputs relevant information. For one sweep, the serial transmission provides the following information:

- 1. The start time (where "time" is the counter of samples taken so far this sweep) of each peak,
- 2. The stop time of each peak,
- 3. The sum of all samples under the peak (essentially an integral),
- 4. The number of samples taken in the course of the entire sweep.

By using frequency information and the number of samples to adjust the measured start time and stop time, we can compensate for frequency drift.

On each frequency calibration sweep, the tag reader outputs samples of the frequency at periodic intervals during the sweep. In a typical sweep, ten samples are returned. When more samples are returned we can ignore the samples beyond the tenth; although these are part of the sweep, tags detected beyond the tenth sample may not be picked up under all common temperature conditions (one of the timing issues discovered while taking heat measurements for section 3.5).

First, let us derive the compensation algorithm for the linear sweep. Let *tstart* be the start time for a tag, *tstop* be the stop time of the tag, and *n* be the number of samples taken during an initial calibration sweep for that tag. Further, let us take frequency samples so that  $f_I$  and  $f_{I0}$  are the first and tenth frequency samples in that initial calibration sweep. Then, our host computer's program can store a value for the start and stop frequencies of the tag that has been converted from the arbitrary counter timing of the PIC code into something more closely resembling the actual frequencies of the tag.

This can be done by scaling each time *t* such that  $f_{real} = \frac{1}{n}(f_1 - f_{10}) + f_{10}$  $f_{\text{real}} = \frac{t}{t} (f_1 - f_{10}) + f_{10}$ . After this, our host computer can perform its computations by identifying tags based on their true frequencies. Then, as time passes, temperatures change, and the frequency range drifts, we can take new frequency samples periodically. Based on the new frequency measurements, each subsequent incoming tag start and end time can be scaled also by the equation just given, and tag identification can proceed based on the new scaled frequencies, using the same lookup table as the one generated on startup.

The compensation algorithm for the exponential sweep works exactly the same way, except that three frequencies are necessary to scale the tag time into an actual frequency. By using  $f_1, f_5$ , and  $f_9$ , the first, fifth, and ninth frequency samples, we can scale a time given by the PIC into a real frequency once we can derive the exponential function which would produce  $f_1, f_5$ , and  $f_9$ . We use these particular values because they are spaced equidistantly in time, which simplifies the math. By scaling the time axis so  $f_I$ occurs at time 0, *f5* occurs at time 1, and *f9* occurs at time 2, we find we have to solve for A, B, and k in a system of three equations

$$
Ae^{-0k} + B = f_1
$$

$$
Ae^{-k} + B = f_5
$$

$$
Ae^{-2k} + B = f_9
$$

Taking logarithms of the second and third equation, it becomes possible to scale both equations to be equal to *k*. Removing *k* and then substituting *B* using the first equation, we obtain

$$
A = \frac{(f_5 - f_1)^2}{2(f_9 - f_5)}
$$

Thanks to the first equation, we thus know that

$$
B=f_1-A
$$

and finally we have

$$
k = -\ln \frac{f_5 - B}{A}
$$

Given the values of *A*, *B*, and *k*, we can derive a number analogous to the actual frequency for each reported tag start and stop time *t* using the relation

$$
f_{real} = Ae^{-20kt/9n} + B
$$

As with the linear case, by recording the values of *freal* for each *t* reported by the tag reader, we can then use these values to distinguish between tags by their frequency in the host computer, and when frequency measurements appear in periodic calibration updates, it is possible to adjust the coefficients accordingly using the above relations, which then continue to allow subsequent values to be scaled.

With a system like this implemented, it should then be possible to run the sweptfrequency tag reader for extended periods of time without the need to recalibrate for the frequency drift of the reader. Frequency drift in the tags themselves is much harder to compensate, but apart from extreme heat and physical distortion, the tags tend to be more stable than the reader, particularly because the tags are in open air at room temperature, while the reader board is often near other equipment (e.g. video projectors) which alters its ambient temperature more often.

# **Appendix C**

In this appendix we present the code used in the various systems described in this thesis. The final PIC used with the PIC code was the Microchip PIC16F873. C code was compiled using CCS PIC C (see http://www.ccsinfo.com) and written using MPLAB (see http://www.microchip.com) using a PICSTART Plus chip programmer (also available from Microchip).

Windows C++ code was written and compiled in Microsoft Visual Studio, with the addition of Rogus McBogus, a MIDI library developed by the Brain Opera group at the Media Lab, and with GLUT, the extension library for OpenGL (information available at http://reality.sgi.com/opengl/glut3/glut3.html). The code used for the Musical Trinkets is very long and will not be included here. Links and information are current as of January 2001; contact the author for further information.

### **C.1. Swept-Frequency Master Board PIC**

The first program is the one used to control the PIC on the master tag reader board in the six-coil tag system, which can be used as is to control a single tag reader as well.

#include "tag10pic.h"

#define PIN\_TRIGGER PIN\_B1 #define PIN\_CAL 1 #define PIN\_INPUT 0 #define PIN\_EXPORESET PIN\_B0 #define PIN\_TAGPRESENT PIN\_B2 #define PIN\_RESETSWEEP PIN\_B3 #define PIN\_OSCILLATE PIN\_B4 #define PIN\_EXPOTRIG PIN\_B5 #define PIN\_RUNCAL PIN\_B6  $\#$ define PIN HI555 PIN B7 #define PIN\_GATE PIN\_C1 #define PIN\_MUX0 PIN\_C4

```
#define PIN_MUX1 PIN_C5
#fuses HS, NOWDT, NOPROTECT, PUT, NOBROWNOUT
#use rs232(baud=19200, xmit=PIN_C6, rcv=PIN_C7)
#use fast_io(B)
#use fast_io(C)
typedef union {
   unsigned long two;
   unsigned int ones[2];
} WORD;
unsigned int i;
WORD tmp;
unsigned int overflows=0;
unsigned long threshold=0;
unsigned int counter=0;
unsigned int last, start;
char axis=0; // which pair of boards are we running now? control the mux
int running=1;
char sweeping=1;
WORD sum;
unsigned int bufstart=0, bufend=0, buffer[80];
void addbuf(unsigned int val)
{
  if (bufend==bufstart-1 || (bufend==79 && bufstart==0)) return;
  buffer[bufend++]=val;
  if (bufend>79) bufend=0;
}
unsigned int getbuf()
{
 unsigned int val;
 if (bufend==bufstart) return 255;
    val=buffer[bufstart++];
   if (bufstart>79) bufstart=0;
    return val;
}
min(){
#asm
bsf 0x9f, 7
#endasm
#use rs232(baud=19200, xmit=PIN_C6, rcv=PIN_C7)
   setup_counters(RTCC_INTERNAL, RTCC_DIV_2);
    setup_port_a(ALL_ANALOG);
    setup_adc(ADC_CLOCK_INTERNAL);
    set_tris_b(0b00000111);
    set_tris_c(0b10000000);
    printf("PIC starting up...\n");
   output_high(PIN_RESETSWEEP);
    output_high(PIN_OSCILLATE);
    output_high(PIN_EXPOTRIG);
    output_high(PIN_RUNCAL);
    output_high(PIN_HI555);
   output_low(PIN_MUX0);
    output_low(PIN_MUX1);
   while (!input(PIN_TRIGGER));
    while (input(PIN_TRIGGER));
```

```
94
```

```
for (i=0; i<127; i++) {
       set_adc_channel(PIN_INPUT);
      del ay_us(45);
       while (!input(PIN_TRIGGER))
       {
         tmp.two=read_adc();
          if (tmp.two>threshold)
             threshold=tmp.two;
       }
       printf("%ld ", threshold);
       while (input(PIN_TRIGGER));
    }
   setup_counters(RTCC_INTERNAL, RTCC_DIV_4);
   enable_interrupts(RTCC_ZERO);
   enable_interrupts(GLOBAL);
   while(1) {
       set_adc_channel(PIN_INPUT);
      while (\text{Iinput}(\text{PIN\_TRIGGER})); disable_interrupts(GLOBAL);
       addbuf(overflows);
       addbuf(counter);
       addbuf(255);
       addbuf(255-axis);
       counter=0;
       overflows=0;
       axis++;
       if (axis>2) axis=0;
       if (axis==1) output_high(PIN_MUX0); else output_low(PIN_MUX0);
       if (axis==2) output_high(PIN_MUX1); else output_low(PIN_MUX1);
while (input(PIN_TRIGGER))
       {
          if (bufstart!=bufend)
          {
              printf("%c", getbuf());
 }
enable_interrupts(GLOBAL);
    }
#INT_RTCC
void loop()
          int start_o;
         set_rtcc(100);
          if (counter==255) {overflows++; counter=0;}
          else counter++;
          tmp.two=read_adc();
          if (tmp.two>threshold)
          {
```
}

{

```
 if (last==0)
           {
 start=counter;
          // start_o=overflows;
 }
           last=1;
          sum two+=(tmp.two);
       }
       else
       {
          if (last==1)
\frac{1}{\sqrt{2}}\frac{d}{d} addbuf(start_o);
 addbuf(start);
// addbuf(overflows);
 addbuf(counter);
addbuf(sum ones[1]);addbuf(sum ones[0]); last=0;
sum two=0; }
       }
   if ((!(counter&0b00000011)) && (bufstart!=bufend)) // every 4 counts
   {
     printf("%c", getbuf());
   }
}
```
#### **C.2. Swept-Frequency Frequency-Drift Collector**

This next program is similar to the first but its sole purpose is to return frequency and voltage samples from the voltage-controller oscillator. Added to the code in C.1 and combined with the algorithms for the host computer given in Appendix B, automatic frequency drift compensation should be easily implementable.

```
#include "tag10cal.h"
#define PIN_TRIGGER PIN_B1
#define PIN_CAL 1
#define PIN_INPUT 0
#define PIN_EXPORESET PIN_B0
#define PIN_TAGPRESENT PIN_B2
#define PIN_RESETSWEEP PIN_B3
#define PIN_OSCILLATE PIN_B4
#define PIN_EXPOTRIG PIN_B5
#define PIN_RUNCAL PIN_B6
#define PIN_HI555 PIN_B7
#define PIN_GATE PIN_C3
#define PIN_MUX0 PIN_C4
#define PIN_MUX1 PIN_C5
#fuses HS, NOWDT, NOPROTECT, PUT, NOBROWNOUT
#use rs232(baud=19200, xmit=PIN_C6, rcv=PIN_C7)
#use fast_io(B)
#use fast_io(C)
typedef union {
  unsigned long two;
  unsigned int ones[2];
} WORD;
unsigned int i;
WORD tmp;
unsigned int overflows=0;
unsigned long threshold=0;
unsigned int counter=0;
unsigned int last, start;
char axis=0; // which pair of boards are we running now? control the mux
int running=1;
char sweeping=1;
WORD sum;
void exp_recal()
{
  WORD vtmp1, vtmp2, vstmp1, vstmp2, vstmp3;
 WORD ftmp1, ftmp2, ftmp3;
  // get voltage and frequency 1st time
while (1) {
```

```
while(!input(PIN_TRIGGER))
\cdot ;
 while(input(PIN_TRIGGER))
\cdot ;
  while(!input(PIN_TRIGGER))
\cdot ;
  while(input(PIN_TRIGGER))
\cdot ;
  while(!input(PIN_TRIGGER)) {
    vstmp1.two = read_adc();
    set_time1(0);delay_ms(1);ftmp1.two=get_timer1();
     if (input(PIN_TRIGGER)) break; // abort if cycle ended
 printf("%c", vstm1. ones[1]);print(f("%c", \text{vstm1. ones}[0]);printf("%c", ftmp1.ones[1]);
printf("%c", ftmp1.ones[0]);
  }
  printf("%c%c", 255, 255);
}
}
min(){
#asm
bsf 0x9f, 7
#endasm
#use rs232(baud=19200, xmit=PIN_C6, rcv=PIN_C7)
 setup_counters(RTCC_INTERNAL,RTCC_DIV_2);
    setup_port_a(ALL_ANALOG);
   setup_adc(ADC_CLOCK_INTERNAL);
    set_tris_b(0b00000110);
    set_tris_c(0b10000011);
    printf("PIC starting up...\n");
    output_high(PIN_RESETSWEEP);
    output_high(PIN_OSCILLATE);
 output_high(PIN_EXPOTRIG);
 output_high(PIN_RUNCAL);
    output_high(PIN_HI555);
  output_low(PIN_MJX0);
    output_low(PIN_MUX1);
 set_adc_channel(PIN_CAL);
  setup_timer_1(T1_EXTERNAL|T1_DIV_BY_1);
 exp_recal();
```

```
}
```
### **C.3. PIC Header File**

This header file is the one included in the programs in both C.1 and C.2.

//////// Standard Header file for the PIC16F873 device //////// #device PIC16F873 #use delay(clock=20000000) #nolist /////////////////////////////// I/O definitions for INPUT() and OUTPUT\_xxx() #define PIN\_A0 40 #define PIN\_A1 41 #define PIN\_A2 42 #define PIN\_A3 43 #define PIN\_A4 44 #define PIN\_A5 45 #define PIN\_B0 48 #define PIN\_B1 49 #define PIN\_B2 50 #define PIN\_B3 51  $\#define PINB4$ #define PIN\_B5 53 #define PIN\_B6 54 #define PIN\_B7 55 #define PIN\_C0 56  $\#define PIN$ <sup> $C1$ </sup> #define PIN\_C2 58 #define PIN\_C3 59  $\# \text{define } \overline{PIN} \ \overline{C4} \quad 60$ #define PIN\_C5 61 #define PIN\_C6 62 #define PIN\_C7 63 /////////////////////////////// Useful defines #define FALSE 0 #define TRUE 1 #define BYTE int #define BOOLEAN short int #define getc getch #define getchar getch #define puts(s) {printf(s); putchar(13); putchar(10);} #define putc putchar ///////////////////////////////// Constants used for RESTART\_CAUSE() #define WDT\_FROM\_SLEEP 0 #define WDT\_TIMEOUT 8 #define MCLR\_FROM\_SLEEP 16 #define NORMAL\_POWER\_UP 24 /////////////////////////////////// Constants used for SETUP\_COUNTERS() #define RTCC\_INTERNAL 0 #define RTCC\_EXT\_L\_TO\_H 32

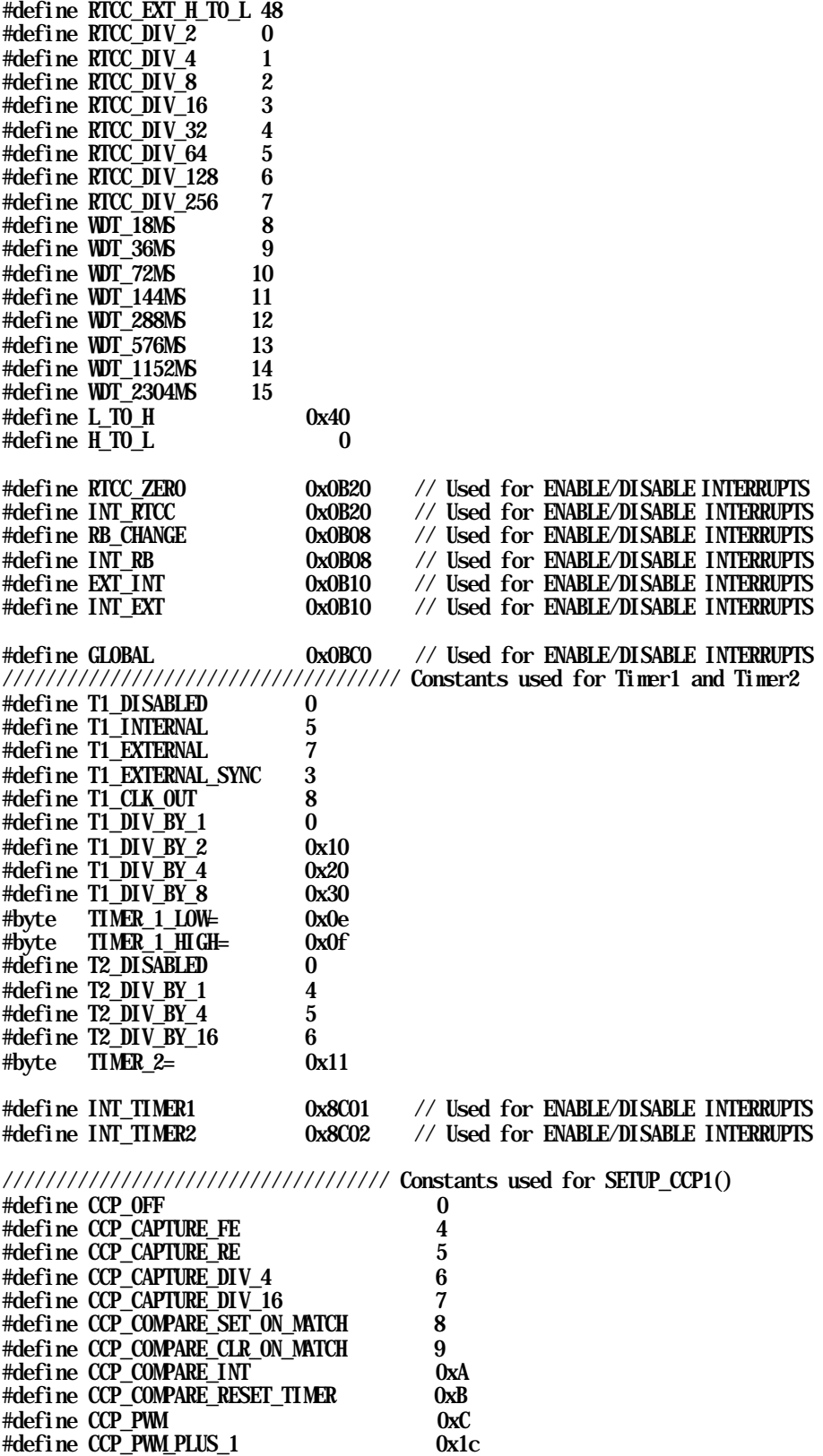

#define CCP\_PWM\_PLUS\_2 0x2c #define CCP\_PWM\_PLUS\_3 0x3c long CCP\_1;  $\frac{1}{2}$   $\frac{1}{2}$   $CCP_1$ \_LOW=  $#byte$  CCP\_1\_HIGH= 0x16 #define INT\_CCP1 0x8C04 // Used for ENABLE/DISABLE INTERRUPTS //////////////////////////////////// Constants used for SETUP\_CCP2() long CCP\_2;  $\frac{\text{Hbyte}}{\text{Hbyte}}$  CCP\_2 = 0x1B<br> $\frac{\text{dv1B}}{\text{d}x}$  $\begin{array}{ccc}\n\text{CCP} & 2 \text{ LOW}\n\text{CCP} & \text{B} \text{ B} \text{ GH}\n\end{array}$  0x1B  $#byte$  CCP\_2\_HIGH= #define INT\_CCP2 0x8D01 // Used for ENABLE/DISABLE INTERRUPTS //////////////////////////////////// Constants used in SETUP\_SSP() #define SPI\_MASTER 0x20  $\#define$  SPI\_SLAVE #define SPI\_L\_TO\_H 0  $*$ define SPI $\overline{H}$ TO $\overline{L}$  0x<br>  $*$ define SPICLK DIV 4 0 #define SPI\_CLK\_DIV\_4 0 #define SPI\_CLK\_DIV\_16 1 #define SPI\_CLK\_DIV\_64 2 #define SPI\_CLK\_T2 3 #define SPI\_SS\_DISABLED 1 #define SPI\_SAMPLE\_AT\_END 0x80 // Only for some parts #define SPI\_XMIT\_L\_TO\_H 0x40 #define INT\_SSP 0x8C08 // Used for ENABLE/DISABLE INTERRUPTS #define INT\_RDA 0x8C20 // Used for ENABLE/DISABLE INTERRUPTS 0x8C10 // Used for ENABLE/DISABLE INTERRUPTS ///////////////////////////////////// Constants used for SETUP\_ADC\_PORTS() #define ALL\_ANALOG #define ANALOG\_RA3\_REF 0x81 #define A\_ANALOG 0x82 #define A\_ANALOG\_RA3\_REF #define RA0\_RA1\_RA3\_ANALOG 0x84 #define RA0\_RA1\_ANALOG\_RA3\_REF 0x85 #define NO\_ANALOGS 0x86 #define ANALOG\_RA3\_RA2\_REF 0x88 #define ANALOG\_NOT\_RE1\_RE2 0x89 #define ANALOG\_NOT\_RE1\_RE2\_REF\_RA3 0x8A #define ANALOG\_NOT\_RE1\_RE2\_REF\_RA3\_RA2 0x8B #define A\_ANALOG\_RA3\_RA2\_REF #define RA0\_RA1\_ANALOG\_RA3\_RA2\_REF 0x8D #define RA0\_ANALOG 0x8E #define RA0\_ANALOG\_RA3\_RA2\_REF 0x8F ///////////////////////////////////// Constants used for SETUP\_ADC() #define ADC\_OFF #define ADC\_CLOCK\_DIV\_2 1 #define ADC\_CLOCK\_DIV\_8 0x41 #define ADC\_CLOCK\_DIV\_32 0x81 #define ADC\_CLOCK\_INTERNAL 0xc1 #define ADC\_DONE 0x8C40 // Used for ENABLE/DISABLE INTERRUPTS

#list

#### **C.4. Host computer calibration routine**

Before running the Musical Trinkets program, the frequencies for each tag in the system had to be recorded so the program could distinguish between tags. This program was used for this calibration, and without being entirely too long, gives relevant information on interfacing a Windows PC with the tag reader board.

```
#include \leqmath.h>
#include <stdlib.h>
#include \ltstdio.h>
#include \dot{\alpha} ostream.
#include \leqfstream.h>#include <conio.h>
const TOTALTAGS=20;
int maxes[TOTALTAGS];
int freqstart[TOTALTAGS], freqend[TOTALTAGS];
char tagnames[TOTALTAGS][30]={"red goblin","green goblin","blue goblin",
        "white ring", "red ring","yellow ring","green ring","blue ring",
        "distorting tag","dinosaur","porcupine","pikachu",
        "box1","box2","box3","pig","eye1", "eye2", "eye3", "cone(switch)"};
static HANDLE hCom;
char serial Port[30] = "COM";
int i, j, k;int data[256];
int pos=0;
int totalcount=10000;
char filename[80]="c:\\tags.siggraph\\tagcal.txt";
void comSetup();
void calibtag(int *start, int *end, int *max);
void savetofile();
int* read();
void main()
{
        // quick calibration-file-generating hack for the tags system
        // first, read in the current calibration-file
        ifstream infile(filename);
        if (infile = NULL) {
                cout \ll filename \ll " could not be loaded! dropping to defaults... \n";
        }
        else {
                // load in current calibration
                infile >> serialPort;
                cout << "serial port " << serialPort << endl;
                for (i=0; i < TOTALTAGS; i++) {
```

```
infile \gg freqstart[i] \gg freqend[i] \gg maxes[i];
                          cout \ll "tag " \ll i \ll ":" \ll freqstart[i] \ll " " \ll freqend[i] \ll" \lt \max\{i\} \lt \ \ln;
                 }
        }
        comSetup();
        infile.close();
        cout \ll "Press key to continue...\n";
        cout. flush();
        _getch();
        int laststart=0, lastend=0, lastmax=0, lasttag=-1;
        int keeplooping=1;
        char input=0, currtag=0;
         while (keeplooping == 1) { // main menu loop
                  while (_kbhit()) _getch();
                  cout << "Current tag values (name, frequency range, amplitude):\n";
                  for (i=0; i<TOTALTAGS; i++) { \frac{\pi}{2} print menu
                          cout \ll (char)((i<10)?'0'+i:('a'+(i-10)))
                                   \ll ":" \ll tagnames[i] \ll " " \ll freqstart[i] \ll "-" \llfrequend[i] \ll "
                                   \ll maxes [i] \ll endl;
                 }
                 cout << "Press number/lowercase letter to calibrate tag, or S:save current 
calibration,\n"
                          \ll "T:test tag (dump values), U:undo last tag calibrate, Q:quit\n";
                 cout. flush();
                 input=_getche();
                 cout << endl;
                 \text{swi} \text{tch}(\text{input})case 'Q':
                                   keeplooping=0;
                                   break;
                          case 'T':
                                   while (!\underline{\hspace{0.1cm}}\text{kbhit}() ) {
                                            cout. flush();
                                            read();
                                            for (i=0; i<pos; i++) {
                                                    \text{cout} << \text{data}[i] << " ":
                                            }
                                            cout << endl;
                                   }
                                   break;
                          case 'U':
                                   if (lasttag!=-1) {
                                           freqstart[lasttag]=laststart;
                                            freqend[lasttag]=lastend;
                                            maxes[lasttag]=lastmax;
                                            lasttag=-1;
                                   }
                                   else cout << "Can't undo.\n";
                                   break;
                          case 'S':
                                   // calculate optimal frequencies and dump to file
                                   // - sort by freqstarts, then average freqstarts.
                                   // - if overlap, let lower tag take precedence
                                   savetofile();
                                   break;
                          default:
                                   if (input >= '0' && input \le '9' && TOTALTAGS>input-'0') {
                                            currtag=input-'0';
```

```
}
                                     else if (TOTALTACS > 10 & (TOTALTACS-10) > input-'a' {
                                              currtag=input-'a'+10;
                                     }
                                     else {
                                              cout \ll "invalid input. \n";
                                              break;
                                     }
                                    lasttag=currtag;
                                    laststart=freqstart[currtag];
                                     lastend=freqend[currtag];
                                     lastmax=maxes[currtag];
                                     calibtag(&freqstart[currtag], &freqend[currtag], 
&maxes[currtag]);
                                    break;
                  }
         }
}
void calibtag(int *start, int *end, int *max) {
         int locounts[TOTALTAGS], hicounts[TOTALTAGS], sums[TOTALTAGS], middles[TOTALTAGS];
         *start=10000;
         *end=0;
         *max=0:
         while (!_kbhit()) {
                  read();
                  if ((pos-4)/4 \leq 0) {
                           continue;
                  }
                  for (i=0; i<math>\infty</math>; i+2){
                           locounts[i/4]=data[i];
                           hicounts[i/4]=data[i+1];
                           sums[i/4] = (data[i+2] < 8) + data[i+3];middles[i/4] = (locounts[i/4] + hi counts[i/4])/2;}
                  total count=(data[pos-4] \ll 8) + data[pos-3];
                  if (*start>locounts[0]) *start=locounts[0];
                  if (*end\text{-}hicouts[0]) *end=hicounts[0];if (sums[0]>*max) *max=sums[0];
                  cout \langle \langle \cdot \rangle (*start) \langle \cdot \rangle " \langle \cdot \rangle (*end) \langle \cdot \rangle " \langle \cdot \rangle (*max) \langle \cdot \rangle endl;
         }
}
void savetofile() {
         int order[TOTALTAGS], real start[TOTALTAGS], real end[TOTALTAGS];
         int temp;
         for (i=0; i < TOTALTACS; i++)order[i]=i;
         for (j=0; j < T0TALTAGS; j++) {
                  for (i=0; i<TOTALTAGS-1; i++) {
                            if (freqstart[order[i]]>freqstart[order[i+1]]) {
                                     temp=order[i];
                                    order[i] = order[i+1];order[i+1]=temp;
                           }
                  }
         }
         real start [order[0]] = 0;
         for (i=0; i < TOTALTAGS-1; i++) {
                  if (freqend[order[i]]>=freqstart[order[i+1]]) {
```

```
cout << "warning! overlap between " << tagnames[order[i]] << " and 
" <<
                                tagnames[order[i+1]] << endl;
                        realend[order[i]]=freqend[order[i]];
                        realstart[order[i+1]]=freqend[order[i]]+1;
                }
                else {
                        realend[order[i]]=(freqend[order[i]]+freqstart[order[i+1]])/2;
                        real start [order[i+1]]=real end[order[i]]+1;
                }
       }
       realend[order[TOTALTAGS-1]] = totalcount;
       ofstream outfile(filename);
       outfile << serialPort << endl;
        for (i=0; i<TOTALTAGS; i++) {
                outfile \ll realstart[i] \ll ' \ll realend[i] \ll ' \ll maxes[i] \ll endl;
       }
       outfile.close();
       cout \ll "file"\ll filename \ll "written.";
        _getche();
}
int* read() {
       DWORD bytesread;
       unsigned char buffer[256];
       pos=0;
       while (1){
\angle Sleep(1);
                ReadFile(hCom, buffer, 1, &bytesread, NULL);
\frac{1}{2} cout \ll "read" \ll bytesread;
                cout. flush();
                if (bytesread)
                {
\frac{1}{2} cout \ll "read";<br>\frac{1}{2} cout. flush();
                        \text{cout.} flush();
                        for (int i=0; i<br/>shytesread; i+1{
                                data[pos++]=buffer[i];
                                if (pos>250) pos=0;
                                if (data[pos-1]==255 && data[pos-2]==255)
                                {
// cout << endl << pos << endl;
                                        return data; // data in data, pos in pos (globals)
                                }
                        }
                }
       }
}
static
void
comSetup()
{
        DCB dcb;
       DWORD dwError;
       BOOL fSuccess;
```

```
hCom = CreateFile(seri al Port,GENERIC_READ | GENERIC_WRITE,
                 0, \mathcal{O}_* comm devices must be opened w/exclusive-access \mathcal{O}_*NULL, /* no security attrs */
                 OPEN_EXISTING, /* comm devices must use OPEN_EXISTING */
                 0, \frac{\pi}{2} not overlapped I/0 \frac{\pi}{2}NULL /* hTemplate must be NULL for comm devices */);
        cout << "Opened serial port " << serialPort << " " << hCom;
        if (hCom == INVALID_HANDLE_VALUE) {
                dwError = GetLastError();
                \text{/}^* handle error \text{*} \text{/}\frac{1}{2} r-\frac{1}{2} r-\frac{1}{2} w("Error opening %s", serial Port);
                return;
        }
        /*
        * Omit the call to SetupComm to use the default queue sizes.
        * Get the current configuration.
        */
        fSuccess = GetCommState(hCom, &dcb);
        if (!fSuccess) {
                /* Handle the error. */
// r->ew.w("Error getting the comm state");
                return;
        }
        /* Fill in the DCB: baud=19200, 8 data bits, no parity, 1 stop bit. */dcb.BaudRate = 19200;
        dcb.ByteSize = 8;
        dcb. Parity = NOPARITY;dcb. StopBits = ONESTOPBIT;fSuccess = SetCommState(hCom, &dcb);
        if (!fSuccess) {
             /* Handle the error. */
// r->ew.w("Error setting the comm state");
                return;
        }
        COMMTIMEOUTS cto;
        cto. ReadIntervalTimeout = 4;
    cto. ReadTotal TimeoutMultiplier = 10;
     cto.ReadTotalTimeoutConstant = 100; 
     cto.WriteTotalTimeoutMultiplier = 10; 
     cto.WriteTotalTimeoutConstant = 100;
        if (!SetCommTimeouts(hCom, &cto)){
// r->ew.w("Unable to set proper timeouts");
        }
}
```